# GNU Hackers Meeting 2020

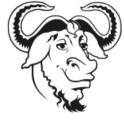

# GNU gettext 1.0 and beyond

Bruno Haible
<bruno@clisp.org>

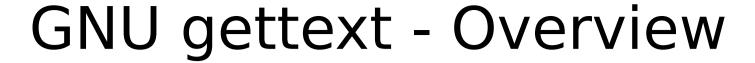

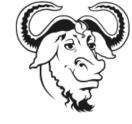

- libintl: Message translation lookup (runtime)
- Programmer tools: xgettext, msgfmt
- Translator tools: msgcat, msggrep, etc.
- Emacs PO mode (outdated)

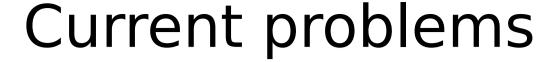

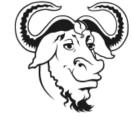

- Problem for package maintainers:
   The PO directory and version control.
  - Should the PO files from the TP be committed in version control?
  - "make dist" modifies the PO files before distribution. ⇒ version control conflicts.
- No support for Go, D, Rust.

#### Release 1.0

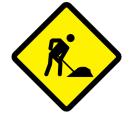

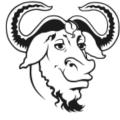

- New structure for the PO directory:
  - po/\*.po PO files after merging with POT
     NOT under version control
  - po/from-translators/\*.po Original PO files
     Possibly under version control, depends

on project

#### Release 1.0

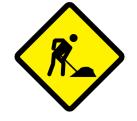

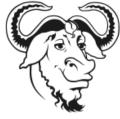

New workflow regarding the PO directory:

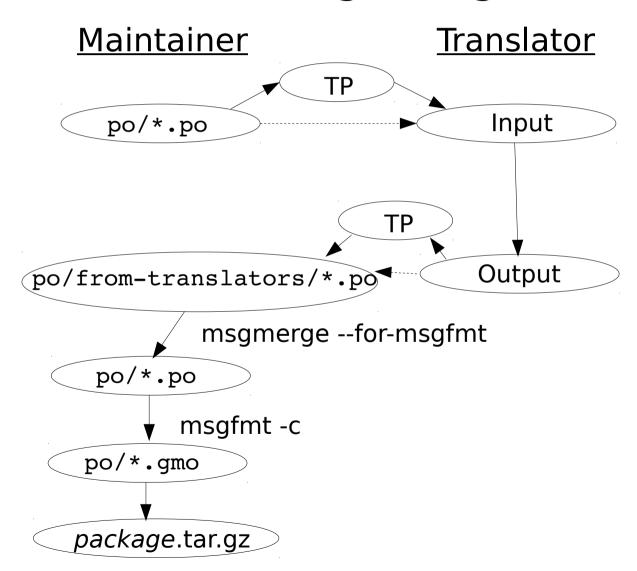

#### Run & Translate (1)

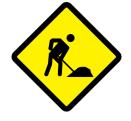

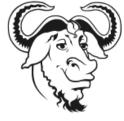

- Translators will be able to
  - set a couple of environment variables
  - run the program (in a terminal)
  - right-click on an untranslated or wrongly translated message
  - "open hyperlink" opens the PO file editor at the location of that message
  - save the PO file
  - continue running the program, with the modified translations enabled

## Run & Translate (2)

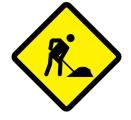

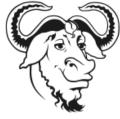

#### Benefits:

- Translators produce better translations when they know the context
- Normal users are led to the path of becoming translators

## Run & Translate (3)

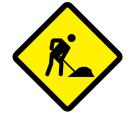

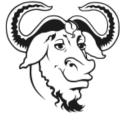

- Behind the scenes:
  - libintl with modified gettext() function that produces a text string with hyperlink
  - an app-client daemon downloads the PO file, if necessary, and launches the PO editor
  - once saved, it is compiled to .mo
  - libintl with ability to reload a modified .mo file